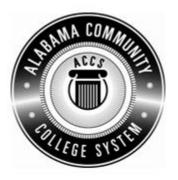

## Alabama Department of Postsecondary Education

## Representing the Alabama Community College System

## STATEWIDE CAREER/TECHNICAL EDUCATION COURSE ARTICULATION REVIEW MINUTES

Articulation Agreement Identifier: <u>CIS/DPT113 (2006-1)</u> Identifier is the postsecondary course prefix followed by Plan-of-Instruction version number (e.g.; INT 100 (2007-1)).

Applicable CIP code(s):\_\_\_\_11.0101

Postsecondary course prefix, number, and title: \_\_CIS/DPT 113 Spreadsheet Software Applications

Secondary Education course(s) title and number: <u>540203/450006 - Business Technology Applications + 540601/450031 - Business</u> <u>Technology Applications - Advanced</u>

Initial Review: \_\_\_\_October 8, 2009 Annual DPE Review: February 14, 2012

## Effective date: Fall Semester 2011.

Course Content Analysis (all postsecondary course objectives must be sufficiently addressed in the secondary courses): **Notes:** 

- 1 Skills and knowledge contained in the postsecondary course objectives must be present in the corresponding secondary objectives for a "match" to occur.
- 2. Postsecondary and Secondary objectives must reflect similar content and performance levels before the course articulation agreement will be recommended to the TEDAC Oversight Committee.
- 3. More than one Secondary Course may be used in order to articulate to a Postsecondary course.

| Postsecondary Course Objectives                                     | Secondary Objectives<br>and Location(s)                            | TEDAC<br>Comments |
|---------------------------------------------------------------------|--------------------------------------------------------------------|-------------------|
| MODULE A – COMPUTER ESSENTIALS                                      | Business Technology Applications                                   |                   |
| Competency:                                                         | Unit – Spreadsheet Applications                                    |                   |
| A1.0 Explain the system and hardware associated with                | Content Standard(s)                                                |                   |
| spreadsheet applications.                                           | 6. Utilize spreadsheet features, including formulas, functions,    |                   |
| Performance Objective – None                                        | sorting, and filtering data, templates, charts, and graphs in      |                   |
| Learning Objectives:                                                | creating, editing, and printing workbooks.                         |                   |
| A1.1.1 Define terms associated with the computer system.            | Learning Objective(s)                                              |                   |
| A1.1.2 Explain the function of hardware devices.                    | 16. Create, edit, and print workbooks                              |                   |
| A1.1.3 Identify elements of the graphical user interface.           | 17. Write formulas                                                 |                   |
| A1.1.4 Explain the process of launching and exiting programs.       | 18. Create functions                                               |                   |
| A1.1.5 Explain various methods of file management.                  | 19. Sort and filter data                                           |                   |
| MODULE B – INTRODUCTION TO SPREADSHEETS                             | 20. Create charts and graphs                                       |                   |
| Competency:                                                         |                                                                    |                   |
| B1.0 Create basic spreadsheets.                                     | Business Technology Applications – Advanced                        |                   |
| Performance Objective:                                              | Unit – Spreadsheet Applications                                    |                   |
| B1.1 Use specified features to create basic spreadsheets.           | Content Standard(s)                                                |                   |
| Learning Objectives:                                                | 3. Design spreadsheets for personal and business use.              |                   |
| B1.1.1 Define terms associated with spreadsheets.                   | 4. Apply mathematical, statistical, and logical functions to solve |                   |
| B1.1.2 Identify parts of the spreadsheet window.                    | problems using spreadsheets.                                       |                   |
| B1.1.3 Explain the importance of planning the spreadsheet.          | 5. Create charts and graphs to clarify data and share information. |                   |
| B1.1.4 State various techniques for entering data in a cell.        | Learning Objective(s)                                              |                   |
| B1.1.5 Explain the process for various methods to edit data.        | 1. Utilize wizards and templates to create spreadsheets            |                   |
| B1.1.6 State the importance of naming and saving files.             | 2. Utilize various functions in spreadsheets                       |                   |
| B1.1.7 State the purpose of templates and wizards.                  | 3. Create formulas manually and with the function wizard           |                   |
| MODULE C – WORKING WITH EXISTING SPREADSHEETS                       | 4. Audit equations and troubleshoot errors                         |                   |
| Competency:                                                         | 5. Formatting spreadsheets, graphs, and lists for printing         |                   |
| C1.0 Modify existing spreadsheets.                                  |                                                                    |                   |
| Performance Objective:                                              |                                                                    |                   |
| C1.1 Use specified features to modify and save existing             |                                                                    |                   |
| spreadsheets.                                                       |                                                                    |                   |
| Learning Objectives:                                                |                                                                    |                   |
| C.1.1.1 Explain the process of opening existing spreadsheets.       |                                                                    |                   |
| C1.1.2 Explain various techniques to navigate through spreadsheets. |                                                                    |                   |

| <ul> <li>C1.1.3 State the purpose of selected advanced editing features.</li> <li>C1.1.4 Explain the difference between save and save as functions.</li> <li>C1.1.5 Explain the process of printing spreadsheets.</li> <li>MODULE D - FORMATTING SPREADSHEETS</li> <li>Competency:</li> <li>D1.0 Perform formatting functions associated with spreadsheets.</li> <li>Performance Objective:</li> <li>D1.1.1 Use selected features to format spreadsheets.</li> <li>Learning Objectives:</li> <li>D1.1.2 State the function of various formatting features common to spreadsheets.</li> <li>D1.3 State the function of various formatting features common to spreadsheets.</li> <li>D1.3 State the function of various formatting features common to spreadsheets.</li> <li>D1.3 State the function of various formatting features common to spreadsheets.</li> <li>D1.3 State the steps for implementing various formatting features.</li> <li>MODULE E – WORKING WITH FORMULAS AND FUNCTIONS</li> <li>Competency:</li> <li>E1.0 Use formulas and functions to enhance spreadsheets.</li> <li>Performance Objective:</li> <li>E1.1 Use selected formulas and functions to enhance spreadsheet functionality.</li> <li>Learning Objectives:</li> <li>E1.1.1 Explain the process of using different methods to create formulas.</li> <li>E1.3 Explain nelative, absolute, and mixed cell references.</li> <li>E1.4 Explain relative, absolute, and mixed cell references.</li> <li>E1.4 Explain relative, absolute, and mixed cell references.</li> <li>E1.5 Explain nelational formating.</li> <li>E1.6 Explain nelational formating.</li> <li>E1.7 Explain relative, absolute, and mixed cell references.</li> <li>E1.8 Explain relative, absolute, and mixed cell references.</li> <li>E1.9 Explain nelative, absolute, and mixed cell references.</li> <li>E1.14 Explain various categories of spreadsheet functions.</li> <li>E1.15 Explain nelative, absolute, and mixed cell references.</li> <li>E1.16 Explain nelative, absolute, and mixed cell references.</li> <li>E1.17 Explain relative, absolute, and mixed cell</li></ul> | Postsecondary Course Objectives                                                                                                    | Secondary Objectives<br>and Location(s) | TEDAC<br>Comments |
|----------------------------------------------------------------------------------------------------|----------------------------------------------------------------------------------------------------|-----------------------------------------|-------------------|
| functions.         C1.1.5       Explain the process of printing spreadsheets.         MODULE D - FORMATTING SPREADSHEETS         Competency:         D1.0       Perform formatting functions associated with spreadsheets.         Performance Objective:         D1.1       Use selected features to format spreadsheets.         Learning Objectives:         D1.1.1       Describe the various formatting features common to spreadsheets.         D1.2       State the function of various formatting features common to spreadsheets.         D1.3       State the steps for implementing various formatting features common to spreadsheets.         D1.1.3       State the steps for implementing various formatting features         common to spreadsheets.       Difference         D1.1.3       State the steps for implementing various formatting features         competency:       E1.0         Use formulas and functions to enhance spreadsheets.         Performance Objective:         E1.1       Explain the process of using different methods to create formulas.         E1.1.1       Explain the process of using different methods to create formulas.         E1.1.2       Explain netarive, absolute, and mixed cell references.         E1.1.4       Explain relative, absolute, and mixed cell references.         E1.1.5       Explain relative, absolut                                                                                                    |                                                                                                    |                                         |                   |
| C1.1.5 Explain the process of printing spreadsheets.<br>MODULE D - PORMATTING SPREADSHEETS<br>Competency:<br>D1.0 Perform formatting functions associated with<br>spreadsheets.<br>Performance Objective:<br>D1.1 Use selected features to format spreadsheets.<br>Learning Objectives:<br>D1.1.2 State the function of various formatting features<br>common to spreadsheets.<br>D1.1.2 State the steps for implementing various formatting<br>features.<br>MODULE E - WORKING WITH FORMULAS AND<br>FUNCTIONS<br>Competency:<br>E1.1 Use selected functions to enhance spreadsheets.<br>Performance Objective:<br>E1.1 Use selected functionality.<br>Learning Objectives:<br>E1.1.1 Explain the process of using different methods to create<br>formulas.<br>E1.1.2 Explain the process of spreadsheet functions.<br>E1.1.3 Explain the process of spreadsheet functions.<br>E1.1.4 Explain relative, absolute, and mixed cell references.<br>E1.1.5 Explain the process for viewing and printing formulas.<br>MODULE F - WORKING WITH GRAPHS AND CHARTS<br>COMDET ONS<br>MODULE F - WORKING WITH GRAPHS AND CHARTS<br>COMDET ONS<br>MODULE F - WORKING WITH GRAPHS AND CHARTS<br>Competency:                                                                                                    |                                                                                                    |                                         |                   |
| MODULE D – FORMATTING SPREADSHEETS         Competency:         D1.0       Perform formatting functions associated with spreadsheets.         Performance Objective:         D1.1       Use selected features to format spreadsheets.         Learning Objectives:         D1.1.1       Describe the various formatting features common to spreadsheets.         D1.2.2       State the function of various formatting features common to spreadsheets.         D1.3       State the steps for implementing various formatting features common to spreadsheets.         D1.4       Describe the various formatting features common to spreadsheets.         D1.5       EVENCTIONS         Competency:       E1.0         E1.0       Use formulas and functions to enhance spreadsheets.         Performance Objective:       E1.1         E1.1       Explain the process of using different methods to create formulas.         E1.1.2       Explain the process of spreadsheet functions.         E1.1.3       Explain relative, absolute, and mixed cell references.         E1.1.4       Explain relative, absolute, and mixed cell references.         E1.1.5       Explain relative, absolute, and mixed cell references.         E1.1.6       Explain conditional formating.         E1.1.6       Explain netative, absolute, and mixed cell references. <t< td=""><td></td><td></td><td></td></t<>                                                                                                    |                                                                                                    |                                         |                   |
| Competency:       Image: Competency is a special special speci                                                  |                                                                                                    |                                         |                   |
| D1.0       Perform formatting functions associated with spreadsheets.         Performance Objective:       D1.1         D1.1       Use selected features to format spreadsheets.         Learning Objectives:       D1.1.1         D1.1.1       Describe the various formatting features common to spreadsheets.         D1.1.1       Describe the various formatting features common to spreadsheets.         D1.1.2       State the function of various formatting features common to spreadsheets.         D1.1.3       State the steps for implementing various formatting features.         MODULE E – WORKING WITH FORMULAS AND FUNCTIONS         Competency:         E1.0       Use formulas and functions to enhance spreadsheets.         Performance Objective:         E1.1       Use selected formulas and functions to enhance spreadsheets.         Performance Objective:         E1.1.1       Explain the process of using different methods to create formulas.         E1.1.2       Explain the process of using different methods to create formulas.         E1.1.3       Explain relative, absolute, and mixed cell references.         E1.1.4       Explain relative, absolute, and mixed cell references.         E1.1.5       Explain relative, absolute, and mixed cell references.         E1.1.6       Explain the process for viewing and printing formulas.         MODULE                                                                                                    |                                                                                                    |                                         |                   |
| spreadsheets. Performance Objective: D1.1 Use selected features to format spreadsheets. Learning Objectives: D1.1.2 State the function of various formatting features common to spreadsheets. D1.1.2 State the function of various formatting features common to spreadsheets. D1.1.3 State the steps for implementing various formatting features. MODULE E – WORKING WITH FORMULAS AND FUNCTIONS Competency: E1.0 Use selected formulas and functions to enhance spreadsheets. E1.1 Use selected formulas and functions to enhance spreadsheets. E1.1 Use selected formulas and functions to enhance spreadsheets. E1.1.1 Explain the process of entering functions. E1.1.3 Explain relative, absolute, and mixed cell references. E1.1.4 Explain relative, and mixed cell references. E1.1.5 Explain relative, and mixed cell references. E1.1.6 Explain the process for viewing and printing formulas. MODULE F – WORKING WITH GRAPHS AND CHARTS Competency:                                                                                                    |                                                                                                    |                                         |                   |
| Performance Objective:         D1.1       Use selected features to format spreadsheets.         Learning Objectives:         D1.1.1       Describe the various formatting features common to spreadsheets.         D1.1.2       State the function of various formatting features common to spreadsheets.         D1.1.3       State the steps for implementing various formatting features.         MODULE E – WORKING WITH FORMULAS AND FUNCTIONS         Competency:         E1.0       Use formulas and functions to enhance spreadsheets.         Performance Objective:         E1.1       Use selected formulas and functions to enhance spreadsheet functionality.         Learning Objectives:         E1.1.1       Explain the process of using different methods to create formulas.         E1.1.2       Explain the process of entering functions.         E1.1.3       Explain the process of spreadsheet functions.         E1.1.4       Explain relative, absolute, and mixed cell references.         E1.1.5       Explain neelative, absolute, and mixed cell references.         E1.1.6       Explain the process for viewing and printing formulas.         MODULE F – WORKING WITH GRAPHS AND CHARTS       Explain the process for viewing and printing formulas.                                                                                                    |                                                                                                    |                                         |                   |
| Learning Objectives:       D11.1 Describe the various formatting features common to spreadsheets.         D1.1.2 State the function of various formatting features common to spreadsheets.       D1.12 State the steps for implementing various formatting features.         D0DULE E – WORKING WITH FORMULAS AND FUNCTIONS       FUNCTIONS         Competency:       E1.0 Use formulas and functions to enhance spreadsheets.         Performance Objective:       E1.1 Use selected formulas and functions to enhance spreadsheets.         Performance Objectives:       E1.1 Explain the process of using different methods to create formulas.         E1.1.2 Explain relative, absolute, and mixed cell references.       E1.1.3 Explain relative, absolute, and mixed cell references.         E1.1.5 Explain conditional formatting.       E1.1.6 Explain the process for viewing and printing formulas.         MODULE F – WORKING WITH GRAPHS AND CHARTS       Competency:                                                                                                    | Performance Objective:                                                                                                    |                                         |                   |
| D1.1.1 Describe the various formatting features common to spreadsheets.         D1.1.2 State the function of various formatting features common to spreadsheets.         D1.1.3 State the steps for implementing various formatting features.         MODULE E - WORKING WITH FORMULAS AND FUNCTIONS         Competency:         E1.0 Use formulas and functions to enhance spreadsheets.         Performance Objective:         E1.1 Use selected formulas and functions to enhance spreadsheets.         Performace Objective:         E1.1 Use selected formulas and functions to enhance spreadsheet functionality.         Learning Objectives:         E1.1.1 Explain the process of using different methods to create formulas.         E1.1.2 Explain relative, absolute, and mixed cell references.         E1.1.3 Explain the process of entering functions.         E1.1.4 Explain conditional formatting.         E1.1.5 Explain conditional formatting.         E1.1.6 Explain the process for viewing and printing formulas.         MODULE F – WORKING WITH GRAPHS AND CHARTS         Competency:                                                                                                    |                                                                                                    |                                         |                   |
| spreadsheets.<br>D1.1.2 State the function of various formatting features<br>common to spreadsheets.<br>D1.1.3 State the steps for implementing various formatting<br>features.<br>MODULE E - WORKING WITH FORMULAS AND<br>FUNCTIONS<br>Competency:<br>E1.0 Use formulas and functions to enhance spreadsheets.<br>Performance Objective:<br>E1.1 Use selected formulas and functions to enhance<br>spreadsheet functionality.<br>Learning Objectives:<br>E1.1.1 Explain the process of using different methods to create<br>formulas.<br>E1.1.2 Explain the process of entering functions.<br>E1.1.3 Explain relative, absolute, and mixed cell references.<br>E1.1.4 Explain relative, absolute, and mixed cell references.<br>E1.1.5 Explain conditional formatting.<br>E1.1.6 Explain the process for viewing and printing formulas.<br>MODULE F - WORKING WITH GRAPHS AND CHARTS<br>Competency:                                                                                                    |                                                                                                    |                                         |                   |
| D1.1.2 State the function of various formatting features common to spreadsheets.         D1.1.3 State the steps for implementing various formatting features.         MODULE E – WORKING WITH FORMULAS AND FUNCTIONS         Competency:         E1.0 Use formulas and functions to enhance spreadsheets.         Performance Objective:         E1.1 Use selected formulas and functions to enhance spreadsheets.         Learning Objectives:         E1.1.1 Explain the process of using different methods to create formulas.         E1.1.2 Explain the process of entering functions.         E1.1.3 Explain the process of spreadsheet functions.         E1.1.4 Explain various categories of spreadsheet functions.         E1.1.5 Explain conditional formatting.         E1.1.6 Explain the process for viewing and printing formulas.         MODULE F – WORKING WITH GRAPHS AND CHARTS         Competency:                                                                                                    | u de la companya de la companya de la company |                                         |                   |
| common to spreadsheets.<br>D1.1.3 State the steps for implementing various formatting<br>features.<br>MODULE E - WORKING WITH FORMULAS AND<br>FUNCTIONS<br>Competency:<br>E1.0 Use formulas and functions to enhance spreadsheets.<br>Performance Objective:<br>E1.1 Use selected formulas and functions to enhance<br>spreadsheet functionality.<br>Learning Objectives:<br>E1.1.1 Explain the process of using different methods to create<br>formulas.<br>E1.1.2 Explain the process of entering functions.<br>E1.1.3 Explain the process of entering functions.<br>E1.1.4 Explain various categories of spreadsheet functions.<br>E1.1.5 Explain conditional formatting.<br>E1.1.6 Explain the process for viewing and printing formulas.<br>MODULE F - WORKING WITH GRAPHS AND CHARTS<br>Competency:                                                                                                    |                                                                                                    |                                         |                   |
| D1.1.3 State the steps for implementing various formatting features.         MODULE E – WORKING WITH FORMULAS AND FUNCTIONS         Competency:         E1.0 Use formulas and functions to enhance spreadsheets.         Performance Objective:         E1.1 Use selected formulas and functions to enhance spreadsheets.         Performance Objective:         E1.1 Use selected formulas and functions to enhance spreadsheet functionality.         Learning Objectives:         E1.1.1 Explain the process of using different methods to create formulas.         E1.1.2 Explain the process of entering functions.         E1.1.3 Explain relative, absolute, and mixed cell references.         E1.1.4 Explain various categories of spreadsheet functions.         E1.1.5 Explain conditional formatting.         E1.1.6 Explain the process for viewing and printing formulas.         MODULE F – WORKING WITH GRAPHS AND CHARTS         Competency:                                                                                                    |                                                                                                    |                                         |                   |
| features.<br>MODULE E – WORKING WITH FORMULAS AND<br>FUNCTIONS<br>Competency:<br>E1.0 Use formulas and functions to enhance spreadsheets.<br>Performance Objective:<br>E1.1 Use selected formulas and functions to enhance<br>spreadsheet functionality.<br>Learning Objectives:<br>E1.1.1 Explain the process of using different methods to create<br>formulas.<br>E1.1.2 Explain the process of entering functions.<br>E1.1.3 Explain relative, absolute, and mixed cell references.<br>E1.1.4 Explain various categories of spreadsheet functions.<br>E1.1.5 Explain conditional formatting.<br>E1.1.6 Explain the process for viewing and printing formulas.<br>MODULE F – WORKING WITH GRAPHS AND CHARTS<br>Competency:                                                                                                    |                                                                                                    |                                         |                   |
| MODULE E - WORKING WITH FORMULAS AND<br>FUNCTIONS         Competency:         E1.0       Use formulas and functions to enhance spreadsheets.         Performance Objective:         E1.1       Use selected formulas and functions to enhance<br>spreadsheet functionality.         Learning Objectives:         E1.1.1       Explain the process of using different methods to create<br>formulas.         E1.1.2       Explain the process of entering functions.         E1.1.3       Explain relative, absolute, and mixed cell references.         E1.1.4       Explain conditional formatting.         E1.1.5       Explain the process for viewing and printing formulas.         MODULE F – WORKING WITH GRAPHS AND CHARTS         Competency:                                                                                                    |                                                                                                    |                                         |                   |
| FUNCTIONS         Competency:         E1.0       Use formulas and functions to enhance spreadsheets.         Performance Objective:         E1.1       Use selected formulas and functions to enhance spreadsheet functionality.         Learning Objectives:         E1.1.1       Explain the process of using different methods to create formulas.         E1.1.2       Explain the process of entering functions.         E1.1.3       Explain relative, absolute, and mixed cell references.         E1.1.4       Explain relative, absolute, and mixed cell references.         E1.1.5       Explain the process for spreadsheet functions.         E1.1.6       Explain the process for viewing and printing formulas.         MODULE F – WORKING WITH GRAPHS AND CHARTS         Competency:                                                                                                    |                                                                                                    |                                         |                   |
| <ul> <li>E1.0 Use formulas and functions to enhance spreadsheets.</li> <li>Performance Objective:</li> <li>E1.1 Use selected formulas and functions to enhance spreadsheet functionality.</li> <li>Learning Objectives:</li> <li>E1.1.1 Explain the process of using different methods to create formulas.</li> <li>E1.1.2 Explain the process of entering functions.</li> <li>E1.1.3 Explain relative, absolute, and mixed cell references.</li> <li>E1.1.4 Explain various categories of spreadsheet functions.</li> <li>E1.1.5 Explain the process for viewing and printing formulas.</li> <li>MODULE F - WORKING WITH GRAPHS AND CHARTS Competency:</li> </ul>                                                                                                    |                                                                                                    |                                         |                   |
| <ul> <li>Performance Objective:</li> <li>E1.1 Use selected formulas and functions to enhance spreadsheet functionality.</li> <li>Learning Objectives:</li> <li>E1.1.1 Explain the process of using different methods to create formulas.</li> <li>E1.1.2 Explain the process of entering functions.</li> <li>E1.1.3 Explain relative, absolute, and mixed cell references.</li> <li>E1.1.4 Explain various categories of spreadsheet functions.</li> <li>E1.1.5 Explain conditional formatting.</li> <li>E1.16 Explain the process for viewing and printing formulas.</li> <li>MODULE F – WORKING WITH GRAPHS AND CHARTS Competency:</li> </ul>                                                                                                    | Competency:                                                                                                    |                                         |                   |
| <ul> <li>E1.1 Use selected formulas and functions to enhance spreadsheet functionality.</li> <li>Learning Objectives:</li> <li>E1.1.1 Explain the process of using different methods to create formulas.</li> <li>E1.2 Explain the process of entering functions.</li> <li>E1.3 Explain relative, absolute, and mixed cell references.</li> <li>E1.4 Explain various categories of spreadsheet functions.</li> <li>E1.5 Explain conditional formatting.</li> <li>E1.6 Explain the process for viewing and printing formulas.</li> <li>MODULE F – WORKING WITH GRAPHS AND CHARTS Competency:</li> </ul>                                                                                                    |                                                                                                    |                                         |                   |
| spreadsheet functionality.         Learning Objectives:         E1.1.1 Explain the process of using different methods to create formulas.         E1.1.2 Explain the process of entering functions.         E1.1.3 Explain relative, absolute, and mixed cell references.         E1.1.4 Explain various categories of spreadsheet functions.         E1.1.5 Explain conditional formatting.         E1.16 Explain the process for viewing and printing formulas.         MODULE F - WORKING WITH GRAPHS AND CHARTS         Competency:                                                                                                    |                                                                                                    |                                         |                   |
| <ul> <li>E1.1.1 Explain the process of using different methods to create formulas.</li> <li>E1.1.2 Explain the process of entering functions.</li> <li>E1.1.3 Explain relative, absolute, and mixed cell references.</li> <li>E1.1.4 Explain various categories of spreadsheet functions.</li> <li>E1.1.5 Explain conditional formatting.</li> <li>E1.16 Explain the process for viewing and printing formulas.</li> <li>MODULE F – WORKING WITH GRAPHS AND CHARTS</li> <li>Competency:</li> </ul>                                                                                                    |                                                                                                    |                                         |                   |
| formulas.<br>E1.1.2 Explain the process of entering functions.<br>E1.1.3 Explain relative, absolute, and mixed cell references.<br>E1.1.4 Explain various categories of spreadsheet functions.<br>E1.1.5 Explain conditional formatting.<br>E1.16 Explain the process for viewing and printing formulas.<br>MODULE F – WORKING WITH GRAPHS AND CHARTS<br>Competency:                                                                                                    |                                                                                                    |                                         |                   |
| <ul> <li>E1.1.3 Explain relative, absolute, and mixed cell references.</li> <li>E1.1.4 Explain various categories of spreadsheet functions.</li> <li>E1.1.5 Explain conditional formatting.</li> <li>E1.16 Explain the process for viewing and printing formulas.</li> <li>MODULE F – WORKING WITH GRAPHS AND CHARTS</li> <li>Competency:</li> </ul>                                                                                                    |                                                                                                    |                                         |                   |
| <ul> <li>E1.1.4 Explain various categories of spreadsheet functions.</li> <li>E1.1.5 Explain conditional formatting.</li> <li>E1.16 Explain the process for viewing and printing formulas.</li> <li>MODULE F – WORKING WITH GRAPHS AND CHARTS</li> <li>Competency:</li> </ul>                                                                                                    | E1.1.2 Explain the process of entering functions.                                                                                                    |                                         |                   |
| E1.1.5 Explain conditional formatting.<br>E1.16 Explain the process for viewing and printing formulas.<br>MODULE F – WORKING WITH GRAPHS AND CHARTS<br>Competency:                                                                                                    |                                                                                                    |                                         |                   |
| E1.16 Explain the process for viewing and printing formulas.<br>MODULE F – WORKING WITH GRAPHS AND CHARTS<br>Competency:                                                                                                    |                                                                                                    |                                         |                   |
| MODULE F – WORKING WITH GRAPHS AND CHARTS<br>Competency:                                                                                                    |                                                                                                    |                                         |                   |
| Competency:                                                                                                    |                                                                                                    |                                         |                   |
|                                                                                                    |                                                                                                    |                                         |                   |
|                                                                                                    | F1.0 Create graphs and charts.                                                                                                    |                                         |                   |

| Postsecondary Course Objectives                                                    | Secondary Objectives<br>and Location(s) | TEDAC<br>Comments |
|------------------------------------------------------------------------------------|-----------------------------------------|-------------------|
| Performance Objective:                                                             |                                         | Comments          |
| F1.0 Use selected features to create graphs and charts.                            |                                         |                   |
| Learning Objectives:                                                               |                                         |                   |
| F1.1.1 Define types of graphs and charts.                                          |                                         |                   |
| F1.1.2 Differentiate between the uses of various types of                          |                                         |                   |
| graphs and charts.                                                                 |                                         |                   |
| F1.1.3 Identify graph and chart data source.                                       |                                         |                   |
| F1.1.4 Explain the process of implementing selected graph and                      |                                         |                   |
| chart options.                                                                     |                                         |                   |
| F1.1.5 Explain the process of embedding a graph or chart in a spreadsheet.         |                                         |                   |
| F1.1.6 Explain he process of creating a graph or chart as a                        |                                         |                   |
| separate spreadsheet.                                                              |                                         |                   |
| F1.1.7 Explain selected graphic toolbar features.                                  |                                         |                   |
| F1.1.8 Explain the process of printing graphs and charts.                          |                                         |                   |
| MODULE G – WORKING WITH LISTS AND DATA                                             |                                         |                   |
| MANAGEMENT                                                                         |                                         |                   |
| Competency:                                                                        |                                         |                   |
| G1.0 Use lists manage data within a spreadsheet.                                   |                                         |                   |
| Performance Objective:                                                             |                                         |                   |
| G1.1 Use selected features to manage data using lists and                          |                                         |                   |
| database functions.                                                                |                                         |                   |
| Learning Objectives:                                                               |                                         |                   |
| G1.1.1 Define terms associated with lists and data                                 |                                         |                   |
| management.                                                                        |                                         |                   |
| G1.1.2 Explain the process of creating a list.                                     |                                         |                   |
| G1.1.3 Explain various techniques for maintaining a list.                          |                                         |                   |
| G1.1.4 Explain the process of sorting data.                                        |                                         |                   |
| G1.1.5 Explain various database functions within a list.                           |                                         |                   |
| G1.1.6 Explain the process of creating subtotals.                                  |                                         |                   |
| G1.1.7 Explain pivot tables and charts.<br>MODULE H – CONSOLIDATING AND ORGANIZING |                                         |                   |
| MULTIPLE SPREADSHEETS                                                              |                                         |                   |
| Competency:                                                                        |                                         |                   |
| oompetency.                                                                        |                                         |                   |

|        | Postsecondary Course Objectives                                            | Secondary Objectives<br>and Location(s) | TEDAC<br>Comments |
|--------|----------------------------------------------------------------------------|-----------------------------------------|-------------------|
| H1.0   | Consolidate and organize multiple spreadsheets.                            |                                         |                   |
|        | mance Objective:                                                           |                                         |                   |
| H1.1   | Use selected features to consolidate and organize multiple spreadsheets.   |                                         |                   |
| Learni | ng Objectives:                                                             |                                         |                   |
| H1.1.1 | Explain consolidating data.                                                |                                         |                   |
| H1.1.2 | Explain how to add 3-D references to formulas and functions.               |                                         |                   |
| H1.1.3 | Explain the process of grouping spreadsheets.                              |                                         |                   |
| H1.1.4 | Explain the process of linking spreadsheet files.                          |                                         |                   |
| MODU   | ILE I – AUDITING, COLLABORATION, AND                                       |                                         |                   |
| _      | TEMPLATES                                                                  |                                         |                   |
| -      | etency:                                                                    |                                         |                   |
| 11.0   | Audit, collaborate and create templates.                                   |                                         |                   |
| Perfor | mance Objective:                                                           |                                         |                   |
| 11.1   | Use selected features for auditing, collaborating, and creating templates. |                                         |                   |
| Learni | ng Objectives:                                                             |                                         |                   |
| 11.1.1 | Explain the process of auditing formulas and functions.                    |                                         |                   |
| 11.1.2 | Explain the use of various collaboration tools for                         |                                         |                   |
|        | enhancing and managing data within a spreadsheet.                          |                                         |                   |
| I1.1.3 | Explain the process of creating and using templates.                       |                                         |                   |